# Loeng 10: Otsingustrateegiate programmeerimine

Jüri Vain ITI0211

# Otsing olekusiirde graafidel

- Planeerimisülesande kirjeldus annab olekute hulga, olekute vahelised siirded, alg- ja lõppoleku.
- Planeerimisprobleemi lahendiks on *tee* (siirete jada), mis viib antud *algolekust* soovitud *lõppolekusse* nii, et teele seatud *lisakitsendused* oleks täidetud.
- **Näide 1**: kabe. Nuppude asetus kabelaual on mängu seisu kirjeldav *olek,* nuppude asendi muutus on *siire* ühest olekust teise. **Näide 2**: logistika ülesanne

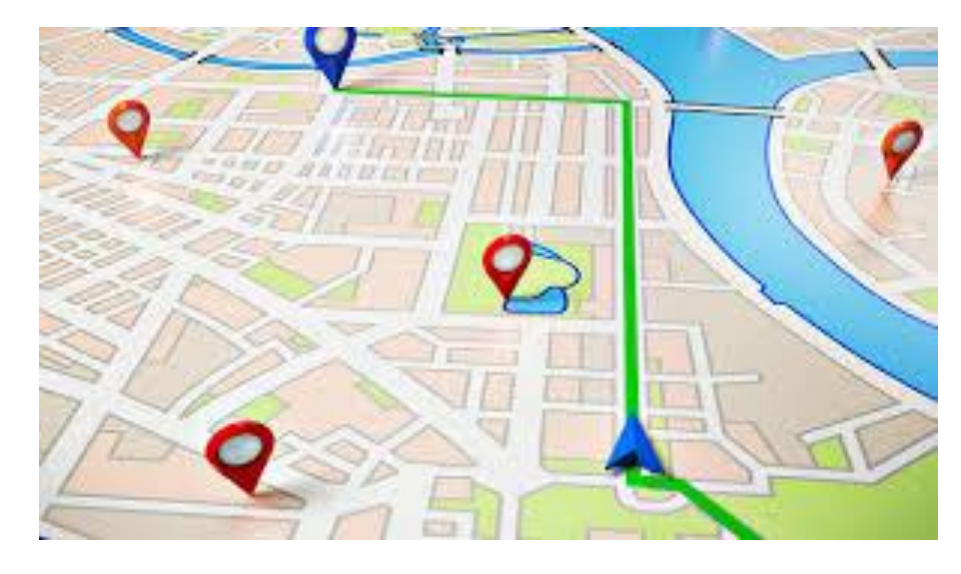

```
% predikaat "state" näitab sõiduki asukohta
state(vabaduse väljak).
```

```
…
state(akadeemia tee).
```
% predikaat"move" esitab transpordiühendusi move(sõpruse,troll(sõpruse, keemia)).

```
move(estonia,buss(estonia,kaubamaja)).
final state(akadeemia tee).
```
…

# Otsingupuu

- Juurtipp on algolek, millest otsing lähtub
- Puu tippudeks on otsingu vaheolekud
- Terminaltippudeks on lõpp- ehk sihtolekud
- Tippudevahelisteks kaarteks on atomaarsed otsingusammud (olekutevahelised siirded).

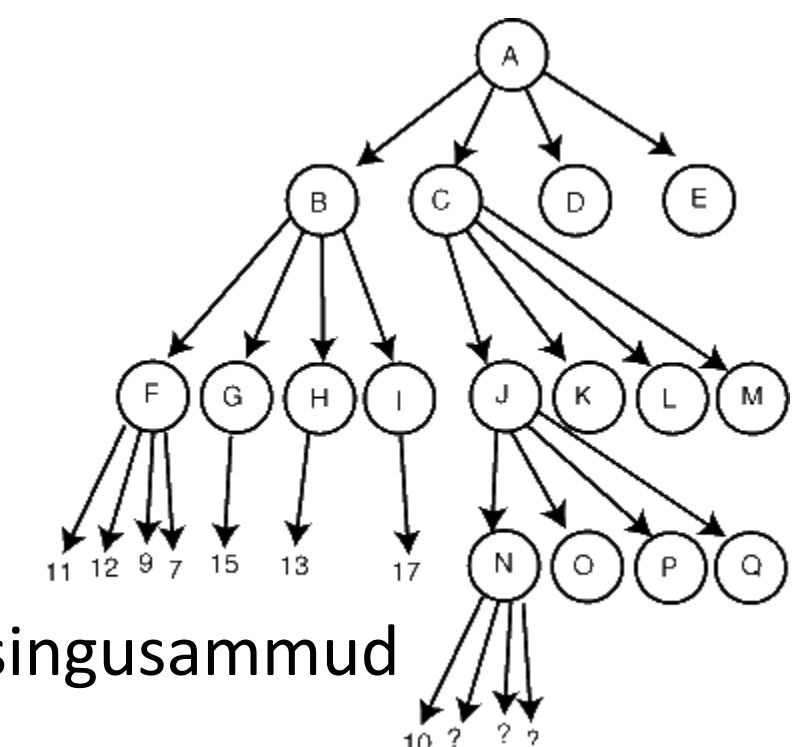

## Lahenduse sügavuti otsing (dfs)

```
solve dfs(State, History, []):-
     final state(State). % % kas jooksev olek on lõppolek?
solve dfs(State, History, [Move|Moves]):-
     move(State,Move), % kas olekust leidub siire edasiminekuks?
     update(State, Move,State1), % leia siirde sihtolek
     legal(State1), % kas sihtolek rahuldab kitsendusi?
     not member(State1,History), % kas sihtolek läbitakse 1st korda?
     solve dfs(State1, [State1|History], Moves). % otsing uuest olekust
```

```
?- solve dfs(estonia, [estonia], Moves). % Päring
Moves = [estonia, vabaduse väljak, ... ]
```
#### Kuidas defineerida predikaate state/3, move/2, legal/1?

#### • Näide:

#### Objektid: mees, hunt, kits ja kapsas

Süsteemi olek: **state**(Boat, LeftBank, RigthBank).

% Boat – paadi asukoht: vasak, parem

- % LeftBank asjade list, mis on vasakul kaldal
- % RightBank asjade list, mis on paremal kaldal
- % Algolek state(vasak,[kits,hunt,kapsas],[]).
- % Lõppolek state(parem,[], [kits,hunt,kapsas]).

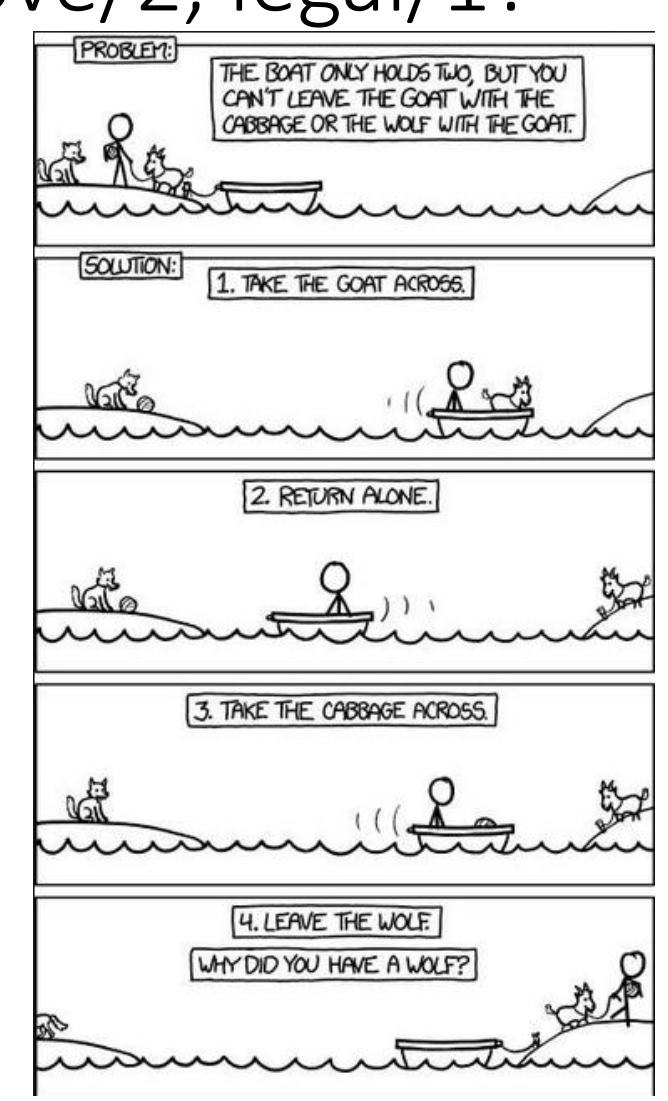

#### Kuidas defineerida predikaate state/1, move/2,update/2, legal/1?

move(state(left,LB, ),Cargo):- member(Cargo,LB). % vedada saab asju, mis on move(state(right, ,RB),Cargo):- member(Cargo,RB). % samal kaldal paadiga. move(state(,,,),üksi). % mees sõidab üksi

update(state(B,LB,RB),Cargo,state(B1,LB1,RB1):- % uuenda paadi ja kallaste update boat(B,B1), update banks(Cargo,B,LB,RB,LB1,RB1). % olekut

update boat(vasak,parem).  $\frac{1}{2}$  and  $\frac{1}{2}$  best wuendamine update boat (parem, vasak).

#### Kuidas defineerida predikaate state/1, move/2,update/2, legal/1?

%-------------Kallaste olekute uuendamine-------------- update banks(üksi, ,L,R,L,R). 8 kallaste olek ei muutu update banks(Cargo,vasak,L,R,L1,R1):- select(Cargo,L,L1), insert(Cargo,R,R1). update banks(Cargo,parem,L,R,L1,R1):- select(Cargo,R,R1), insert(Cargo,L,L1).

%------------ Removing from list ---------------- select(El, [El|L],L).  $\frac{1}{2}$  $select(E1, [E11|L], [E11|L1]):- select(E1, L, L1).$ 

%------------ Inserting to list ------------------ insert(El,List,List1):- sort([El|List],List1). % Inserting to list

#### Kuidas defineerida predikaate state/1, move/2,update/2, legal/1?

% kui paat mehega ühel kaldal, siis teisel kaldal ei tohi olla keelatud paare legal(state(vasak,L,R)):- not illegal(R).

 $\text{legal}(\text{state}(\text{parent},L,R)):- \text{not illegal}(L)$ .

illegal(Bank): - member(hunt,Bank), member(kits,Bank). illegal(Bank):- member(kits,Bank), member(kapsas,Bank).

### Kuidas lahendada suuri ülesandeid?

- Suuremad planeerimisülesanded (kabe, male, bridž,…) eeldavad väga suure olekuruumi läbivaatamist, mis ei ole piiratud lahendusaja korral sageli teostatav.
- Üks võimalik lahendus on piirata käikude hulka kasutades nn *kasufunktsiooni*:

*Gain\_function: State → Value*

(Prologis predikaat value(State, Value)).

- Levinud on otsingustrateegiad, mis kasutavad kasufunktsiooni:
	- *hill climbing*  mäkketõus
	- *best-first search* esmalt-parim

# Otsingustrateegia "hill climbing"

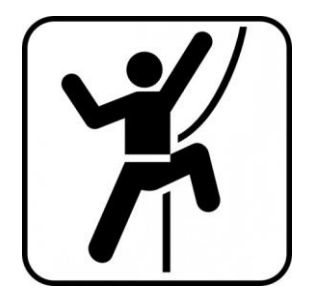

- Sügavuti otsingu (*dfs*) üldistus, kus hargnemisel ei valita vasakult järgmine läbimata haru vaid haru, millel on suurim kasufunktsiooni väärtus.
- Kasutame üldist *dfs-*reeglit, kus predikaadi move (State, Move) asendame predikaadiga hill climb (State, Move).
- hill climb(State, Move):
	- genereerib kõik antud olekust ühe siirdega saavutatavad olekud,
	- järjestab need olekud kasufunktsiooni väärtuse kahanevas järjekorras

## Otsingustrateegia "hill climbing"

solve\_hill\_climb(State, History, []):- final state(State). solve hill climb(State, History, [Move|Moves]):-

```
hill climb(State,Move), \frac{1}{3} % Asendame siin predikaadi move
update(State, Move, State1),
legal(State1),
not member(State1, History),
solve hill climb(State, [State1|History], Moves).
```
hill climb(State, Move):-

findall(M,move(State,M),Moves), % Leia olekust võimalikud sammud evaluate and order(Moves, State, [], MVs), % Järjesta parim esimene member((Move,Value),MVs). % järjestatud hulgast esimene on parim

### Näide strateegia *hill climbing* rakendamisest

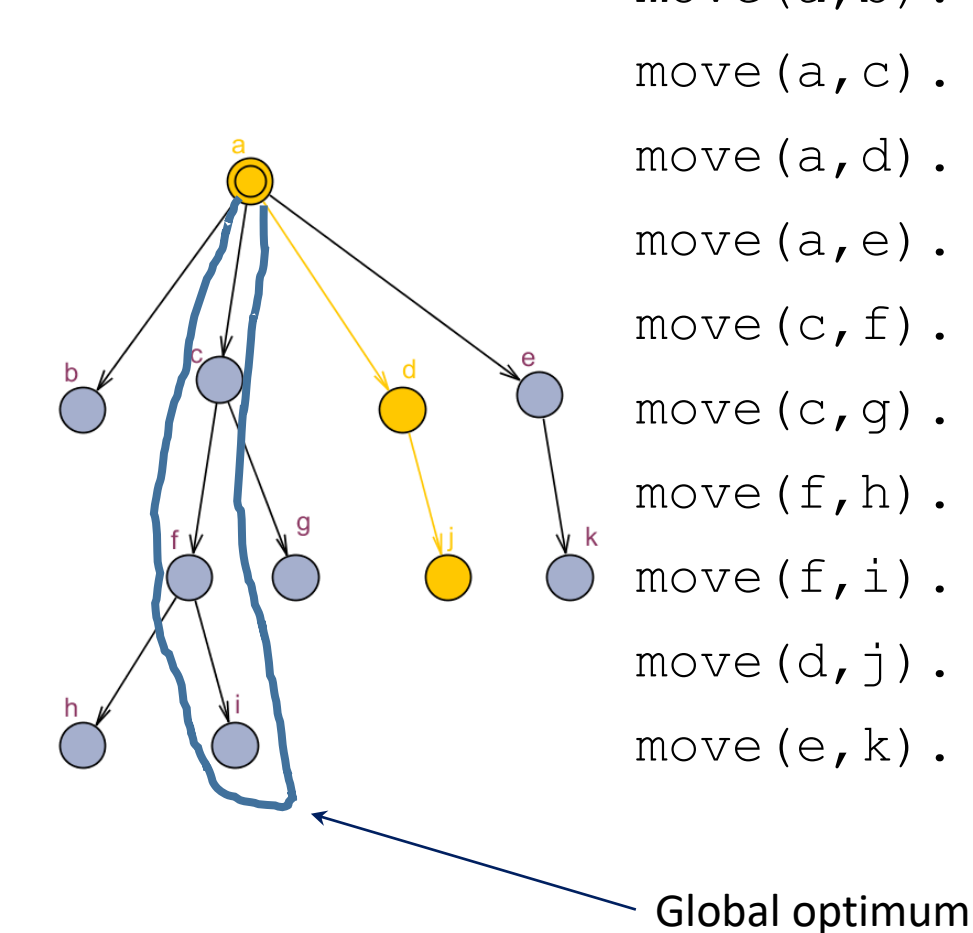

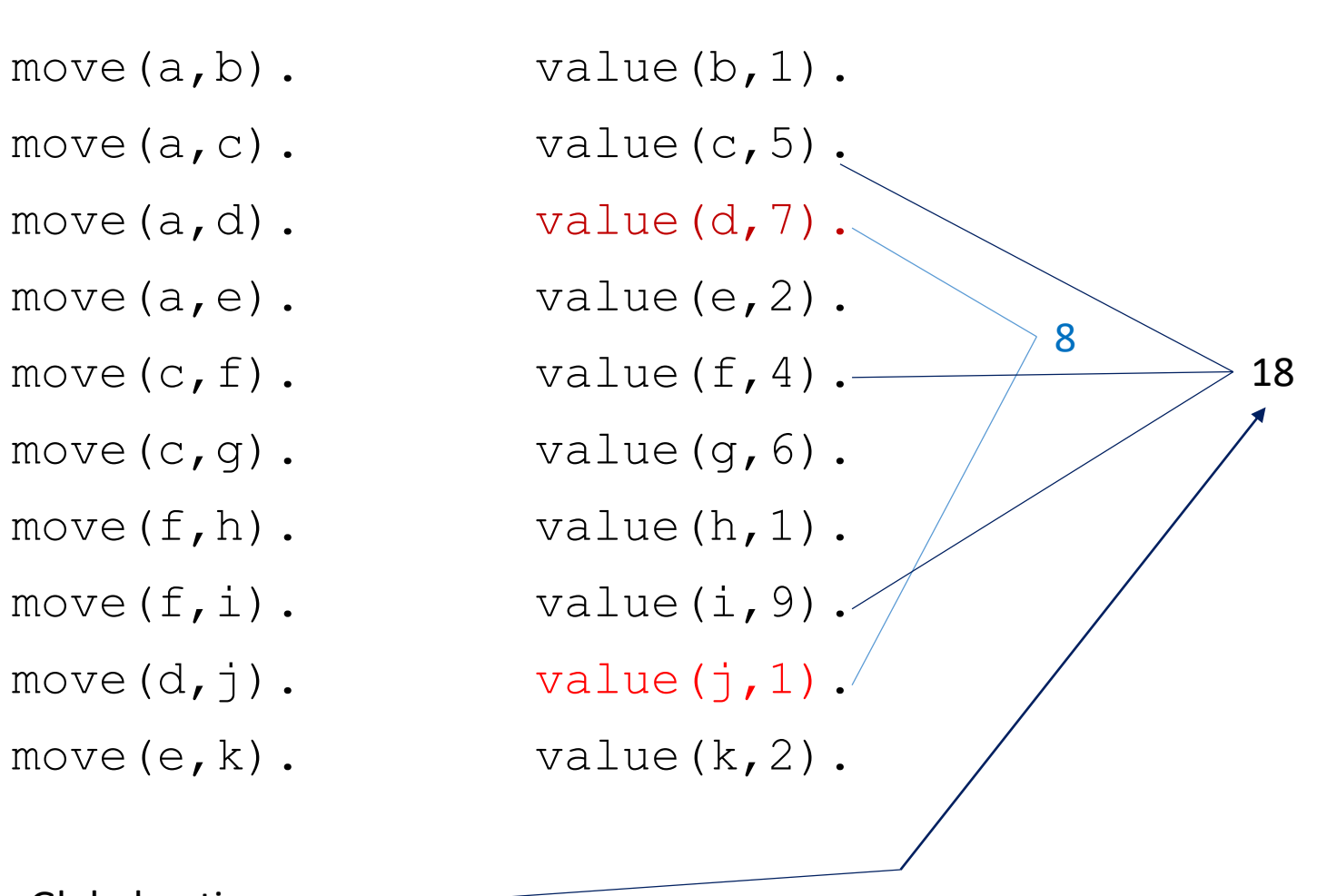

10.11.2020 Loogiline Programmeerimine 12

# Otsingustrateegia "hill climbing"

- Sobib juhul, kui
	- on üks sidus olekusiirde diagramm
	- leidub üks optimum, st. kasufunktsioon annab ühese eelistuse
- otsing on lokaalne st põhineb ainult vahetult järgmiste olekute võrdlemisel
- Ei sobi globaakse optimumi leidmiseks, kui on palju lokaalseid optimume

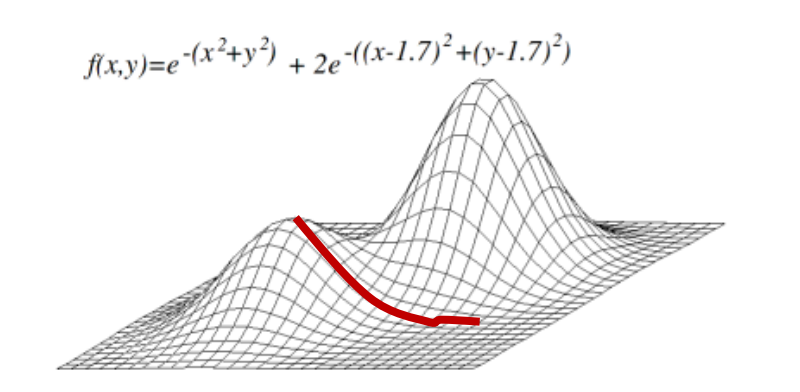

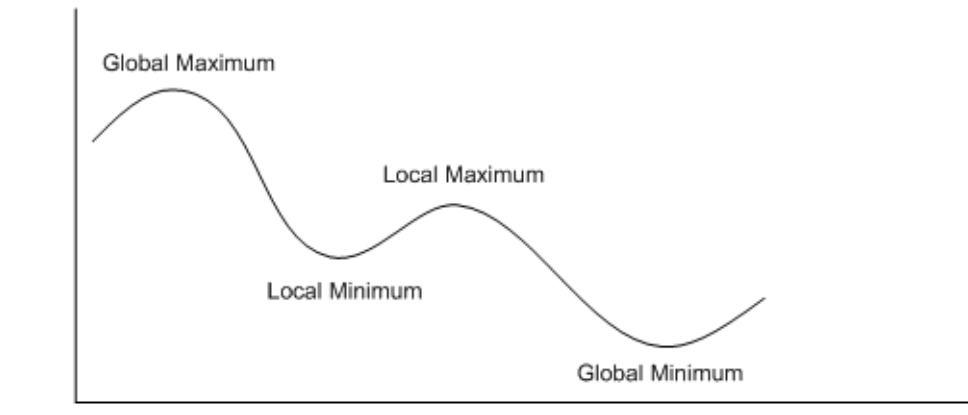

# Otsingustrateegia "parim-esmalt" (*best first*)

- Sarnane *hill climbing'*le.
- Sügavuti otsimise asemel kasutab *laiuti otsimist* ja *hinnafunktsiooni.*
- Hulk *front* sisaldab olekuid, milleni on otsingu käigus jõutud.
- Järgmise siirde valimisel vaadatakse *kõiki* hulgas *front* sisalduvaid olekuid ja nendest lähtuvaid siirdeid.
- state(State, Path, Value)
	- Path olekusse jõudmise tee
	- Value hinnafunktsiooni väärtus olekus State

### Näide: parim-esmalt

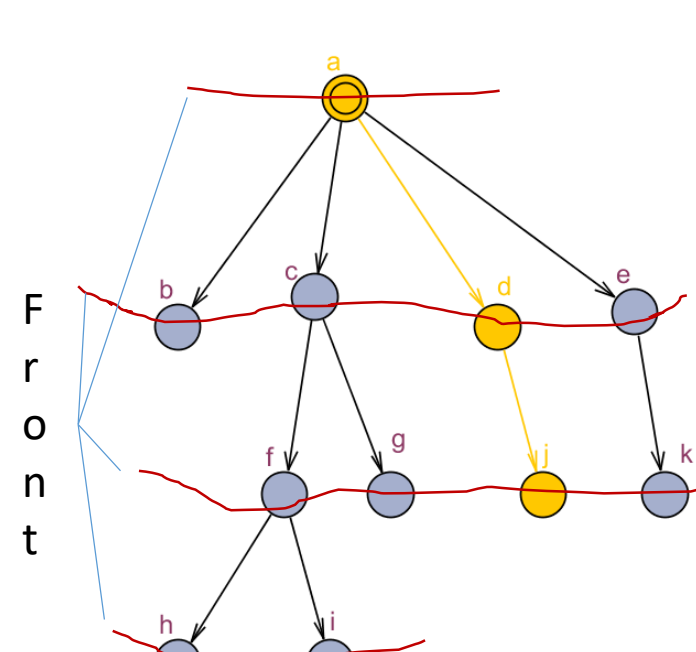

- 
- 
- 
- 
- 
- 
- 
- -
- 
- $move (a, b)$ .  $value (b, 1)$ .
- move $(a, c)$ . value $(c, 5)$ .
- move $(a, d)$ . value $(d, 7)$ .
- move $(a, e)$ . value $(e, 2)$ .
- move  $(c, f)$ . value  $(f, 4)$ .
- $move (c, q).$  value $(q, 6).$
- $move (f, h).$  value $(h, 1).$
- move $(f, i)$ . value $(i, 9)$ .
- move $(d, j)$ . value $(j, 1)$ .
- move $(e, k)$ . value $(k, 2)$ .

#### • **state(State,Path,Value**) % state/3 fakte tekib % sama arv, kui otsingu- % frondis on tippe

#### *"Parim esmalt"* otsingu kodeerimine

solve best([state(State,Path,Value)|Frontier], History, Moves):-

final state(State), reverse(Path, [], Moves).

solve best([state(State,Path,Value)|Frontier], History,FinalPath):-

findall(M,move(State,M),Moves),

update frontier(Moves, State, Path, History, Frontier, Frontier1), solve best(Frontier1, [State|History], FinalPath).

```
update_frontier([], \frac{S}{P}, H, F, F).
update frontier([M|Ms],State,Path,History,F,F1):-
        update(State,M,State1),
        legal(State1),
        value(State1,Value),
        not member(State1, History),
        insert((State1,[M|Path],Value),F,F0),
       update frontier(Ms, State, Path, [State1|History], F0, F1).
```
# Otsing mängupuul

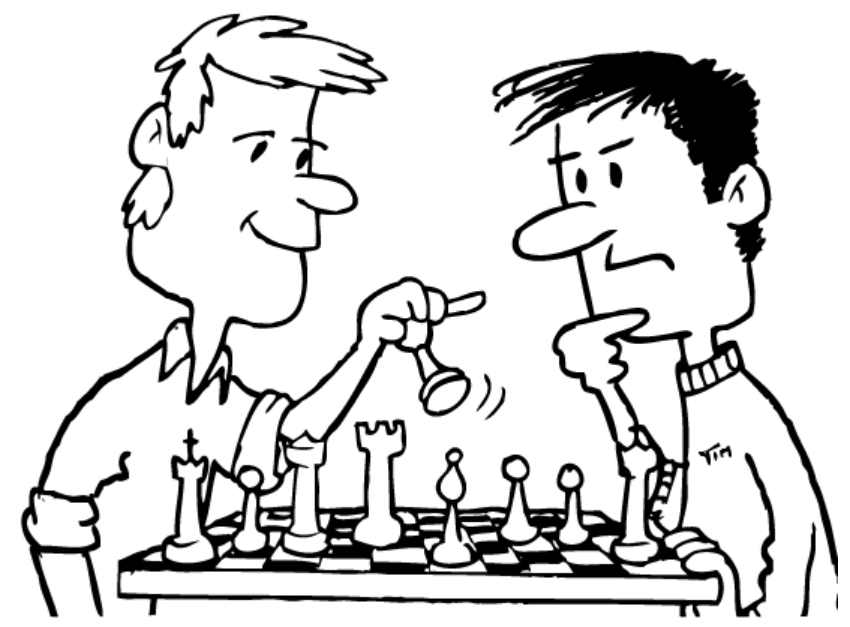

- Vaatame 2 mängija mängusid (kabe, male, tik-tak, jne)
- mängija käik on siire mängu ühest seisust (olekust) teise
- käikusid tehakse kas korda-mööda või käiguõigus oleneb eelmise käigu tulemusest (n. kabes peale võtmist saab uuesti käia)
- kummalgi mängijal on oma kasufunktsioon, mida ta püüab käigu tulemusena maksimeerida (0-summa mängu korral f1=-f2)
- esimese käigu õigus oleneb mängust (valged alustavad, esimene käik loositakse jne)

#### Näide

play(Game):-

initialize(Game,Position, Player), % mängu algseisu genereerimine display\_game(Position,Player), % algseisu kuvamine play(Position,Player,Game). % käikude rekursiivne genereerimine

play(Position,Player,Result):- % Lõpetamistingimuse kontroll game over(Position, Player, Result), !, announce(Result). play(Position,Player,Result): choose move(Position,Player,Move), % Käigu valimine move(Move, Position, Position1), <br> & Käigu sooritamine display game(Position1,Player), % Uue seisu kuvamine next\_player(Player,Player1),!, % Järgmise käiguõiguse otsustamine play(Position1,Player1,Result). % Uue käigu genereerimine

## Mängupuu

- Mängupuu läbimine on sarnane kasufunktsiooniga olekutepuu läbimisele.
- Mängupuud on reeglina liiga suured täieliku otsingu tegemiseks
- Mitte-täieliku otsingu strateegiad:
	- minmax (mängija maksimeerib enda ja minimeerib vastasmängija kasufunktsiooni)
	- mängupuu alfa-beeta kärpimine
- Strateegiat rakendatakse predikaadis choose move/3

#### Strateegia rakendamine

```
choose move(Position, Player, Move):-
      findall(M,move(Position,M), Moves),
      evaluate and choose(Moves, Position, (nil,-1000), Move).
```
- move(Position,Move)  $\longrightarrow$  8 Move peab olema antud seisus teostatav käik
- evaluate and choose(Moves, Position, Record, BestMove) tagastab parima käigu
	- Record 3. argument antud seisust parima seni leitud käigu skoor, rekursiooni käigus vaadatakse järjest läbi kõik alternatiivid ja parema käigu leidmisel parameetrit uuendatakse.

## Minmax algoritm

- Mänguseisu kasufunktsiooni arvutamiseks kasutame ettevaatavat planeerimist s.t. arvutame mängu võimaliku seisu mitu sammu ettepoole ja kaugeima parima tulemi põhjal valime jooksva käigu.
- Algoritm eeldab, et vastasmängija teeb niisuguse käigu, mis maksimeerib tema kasufunktsiooni ja minimeerib antud mängija oma.
- olenevalt planeerimise sügavusest (mitu käiku ette vaadatakse) leitakse viimase vaadeldava sammu skoori alusel kavandatava käigu kasufunktsioon.
- $flaq$  muutuja, mis näitab kas antud käigul maksimeerida või minimeerida kasufunktsiooni

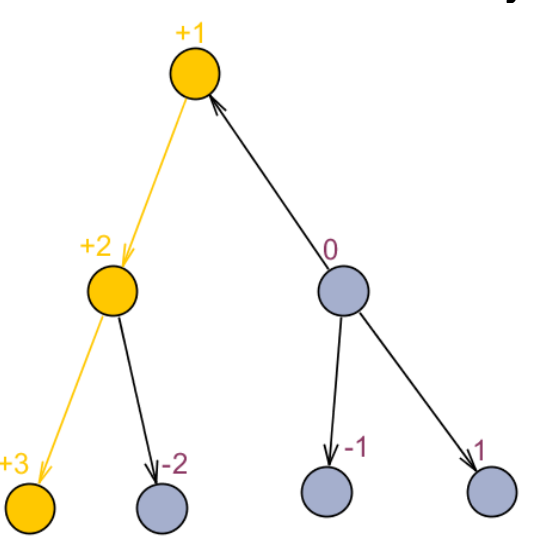

?- evaluate and choose(Moves,Position,Depth,Flag,Record,BestMove).

```
evaluate and choose([Move|Moves], Position, D, MaxMin, Record, Best):-
       move(Move, Position, Position1),
       minmax(D, Position1, MaxMin, MoveX, Value), % minmax planeerimine horisondini D
       update(Move, Value, Record, Record1),
       evaluate and choose(Moves, Position, D, MaxMin, Record, Record1, Best).
evaluate and choose([], Position, D, MaxMin, Record, Record).
minmax(0, Position, MaxMin, Move, Value):- % kui planeerimissügavus saavutatud
       value(Position,V),
       Value is V * MaxMin.
minmax(D, Position, MaxMin, Move, Value):- % kui planeerimissügavus ei ole saavutatud
       D > 0,
       findall(M, move(Position, M), Moves),
       D1 is D - 1,
       MinMax is – MaxMin,
```
### Alfa-beeta kärpimine

- Idee: kui selgub, et antud mänguseisust vaadeldava haru jätkamisega ei ole võimalik jõuda seni teadaolevast parema tulemuseni, siis otsing seda haru pidi lõpetatakse.
- http://web.cs.ucla.edu/~rosen/161/notes/alphabeta.html
- Otsingu parameetrid:
	- alfa vähim garanteeritud ülatõke lahendile (maksimeerivale mängijale)
	- beeta suurim garanteeritud alamtõke lahendile (minimeerivale mängijale)
- Minimeerissammul peatatakse haru jätkamine, kui väärtus < alfa
- Maksimeerival sammul peatatakse haru jätkamine, kui leitud väärtus > beeta
- Otsingut jätkatakse antud haru pidi, kui  $\alpha \leq \text{hind} \leq \beta$

#### Alfa-beeta otsingureegel Prologis

evaluate and choose([Move|Moves],Position,D,Alpha,Beta,Move1,BestMove):-

move(Move, Position, Position1),

```
alpha beta(D, Position1, Alpha, Beta, MoveX, Value),
```
Value1 is -Value,

cutoff(Move,Value1,D,Alpha,Beta,Moves,Position,Move1,BestMove).

evaluate and choose([],Position,D,Alpha,Beta,Move,(Move,Alpha)).

```
alpha beta(0, Position, Alpha, Beta, Move, Value): - % kui planeerimissügavus saavutatud
        value(Position,Value).
```

```
alpha beta(D, Position1, Alpha, Beta, Move, Value):- % kui planeerimissügavus ei ole saavutatud
```
findall(M,move(Position,M),Moves),

```
Alpha1 is –Beta,
```

```
Beta1 is –Alpha,
```
D1 is  $D-1$ ,

evaluate and choose(Moves, Position,D1,Alpha1,Beta1,nil,(Move,Value)).

### Kärpimine

cutoff(Move,Value1,D,Alpha,Beta,Moves,Position,Move1,(Move,Value)):-Value >= Beta.

cutoff(Move,Value,D,Alpha,Beta,Moves,Position,Move1,BestMove):-

Value =< Alpha.

cutoff(Move,Value,D,Alpha,Beta,Moves,Position,Move1,BestMove):-

evaluate and choose(Moves, Position, D, Value, Beta, Move, BestMove).

## Kodutöö

#### **Ülesande kirjeldus**

- Koostada Prologis kabeprogramm, mis sooritab korraga ühe käigu või võtmise, kui võimalik.
- Programm peab võistlema vastase programmiga.
- Predikaat "arbiiter" annab programmidele korda-mööda käiguõiguse või korduva käiguõiguse, kui eelmine oli võtmine.
- Mäng lõpeb, kui ühel mängijatest ei ole enam võimalik teha käike. Võitja on programm, mis sooritas viimase käigu.
- Arbiiter kontrollib käikude õigsust ja diskvalifitseerib reegleid rikkunud programmi.

#### Kõik programmid peavad järgima järgmisi kokkuleppeid:

• 1. Kabelaua seis esitada faktidega ruut/3:

ruut(X, Y, Status).  $%$  kus  $X, Y \in [1, 8]$ 

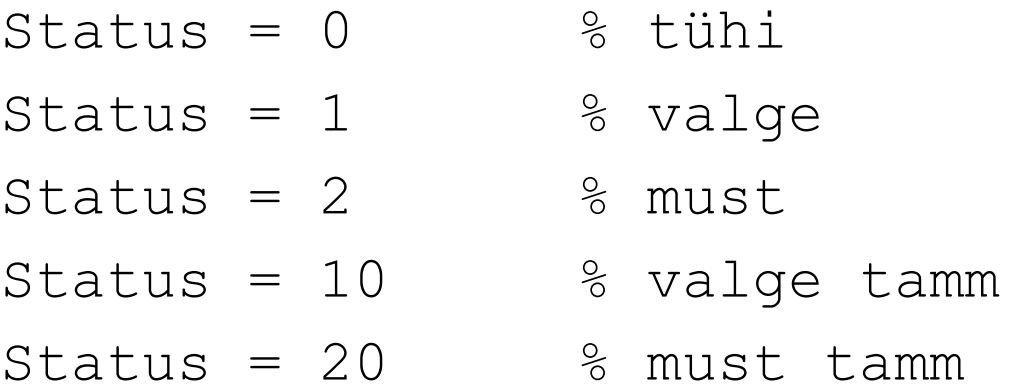

NB! Valged alustavad väiksemate X-koordinaadi väärtusega ruutudest, mustad – suuremate X-koordinaadi väärtusega ruutudest st. valge nupu jaoks leidub algseisus fakt ruut $(1, 1, 1)$ .

# Kabeprogrammi vormistamise reeglid

- Käiku planeeriv ja sooritav programm peab olema vormistatud **mooduli** kujul
	- :- module(mooduli nimi, mooduli peapredikaat/1).
- Mooduli peapredikaat peab olema kujul

```
mooduli_peapredikaat(Color).
```
Color – nuppude värv (1 või 2), millega antud programm mängib.

- Moodulis ei tohi esineda staatilisi fakte  $\text{runt}/3$  ja deklaratsiooni :- dynamic  $\text{runt}/3$ .
- Mooduli peapredikaat ei tohi lõpetada *fail*-ga st. tagurdamine ei tohi minna teise mängija programmi.
- Selleks on soovitav defineerida peapredikaadis lisaks alternatiiv, mis tagastab alati *true*

```
mooduli_peapredikaat(Color):-
            ...., !.
mooduli_peapredikaat(_).
```
## Arbiiteri kohandamine programmidele

• Faktis

```
players turn(1,2,Nimi1).
```
tuleb 3nda argumendi väärtuseks kirjutada programmi peapredikaadi nimi, mis mängib MUSTADE nuppudega.

• Faktis

```
players turn(2,1,Nimi2).
```
tuleb 3nda argumendi väärtuseks kirjutada selle programmi peapredikaadi nimi, mis mängib VALGETE nuppudega.

### Mängu käivitamine

- Laadida mällu programm arbiter.pl
- Laadida mällu mängijate programmid
- Teha päring mängu käivitava predikaadiga

?- turniir.

## Abistavaid näpunäiteid käikude planeerimisel (predikaat choose\_move)

- Käikude planeerimiseks on otstarbekas genereerida saavutatavate mänguseisude puu.
- Igale mänguseisule vastab puu üks tipp ja igale käigule kaar tippude vahel.
- Puu sügavus on määratud sellega kui mitu sammu antud käiku ette planeeritakse.

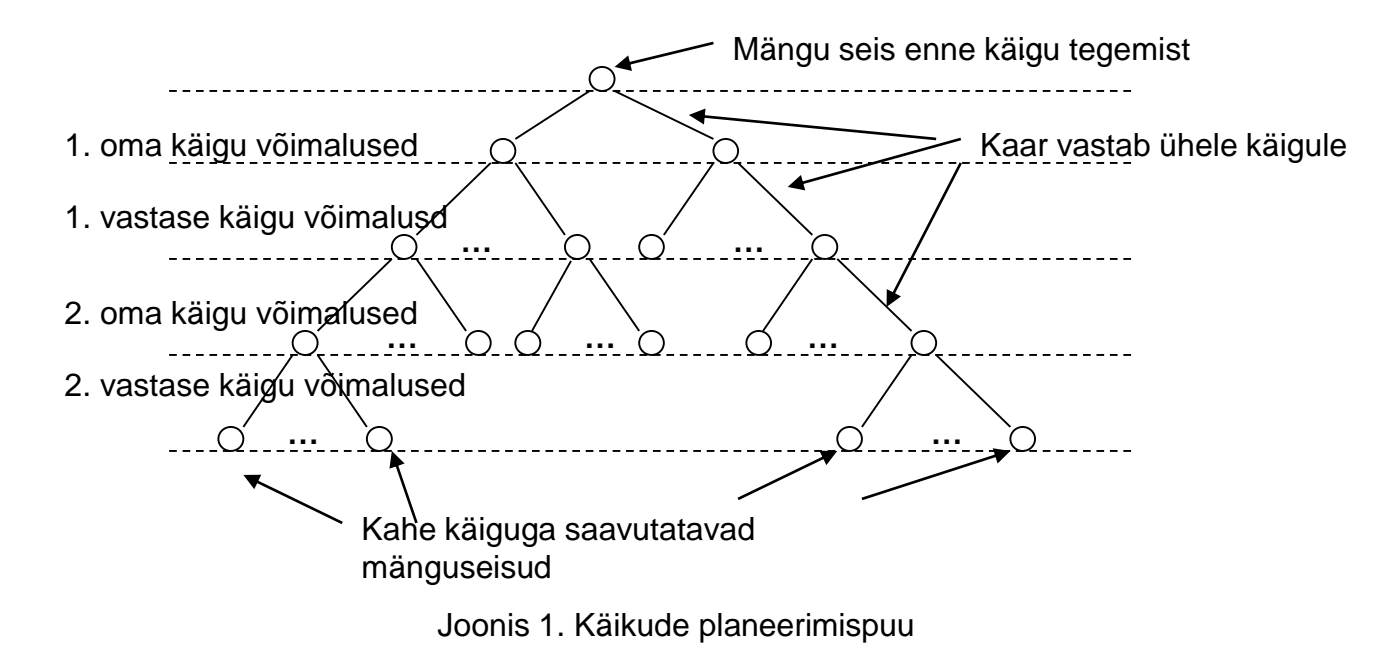

#### Käigu sooritamiseks vajalikud planeerimistegevused

- Planeerimispuu implementeerimiseks vajalike faktide loomine,
- Näiteks ruutusid iseloomustav abifakt  $r$ uut  $/7$  omab järgmist vormingut:

ruut(X,Y,Color,Plan step,Prev state, Present state,Cost). kus

- $X, Y$  ruudu koordinaadid  $[1,..,8]$
- $Color$  -- ruudul oleva nupu värv  $[1,2,10,20]$
- Plan step -- planeerimispuu tase, mida antud fakt kirjeldab (vahemikus [0,..,n] )
- Prev state -- eelmise seisu ID, millest jõuti antud seisu
- Present\_state -- planeerimissammu vaadeldava seisu ID
- Cost -- seisu kasufunktsiooni väärtus.

Näiteks vastase nupu võtmisel: Cost:=Cost+1, oma nupu kaotamisel: Cost:=Cost-1

## Planeerimispuu genereerimine ja läbimine

- Planeerimispuu koosneb  $\text{mult}/7$  faktidest, mille parameeter  $\text{Prev}$  state võimaldab puud läbida terminal-tipust juur-tipu suunas pärast n-dal planeerimissammul parima seisu leidmist.
- Parima käigu valimine:
	- Kasutades fakti ruut/7 parameetri Cost väärtusi, leida planeerimispuu terminaalsetele tippudele vastavate (st kus parameeter Plan\_step = max planeerimissügavus, näiteks Plan step = 2) faktide ruut/7 hulgast niisugune, mille parameeter Cost omab suurimat väärtust.
	- Kasutades fakti ruut/7 parameeterit Prev state liikuda planeerimispuu juurtipuni ja kuulutada sellele teele jääva esimese käigu tulemus mängu uueks seisuks.
- Kopeerida valitud käiguga tekkiv uus seis laual faktide hulgaks  $r$ uut / 3 ja anda juhtimine tagasi arbiiterprogrammile.
- Lisaks võib kasutada mängupuu genereerimisel alfa-beeta kärpimist st kärpida planeerimisel harud, mis on kehvemad kui teadaolev parim.